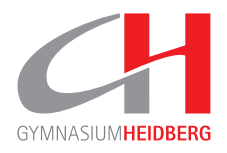

## **Lehrgangsteilnahme**

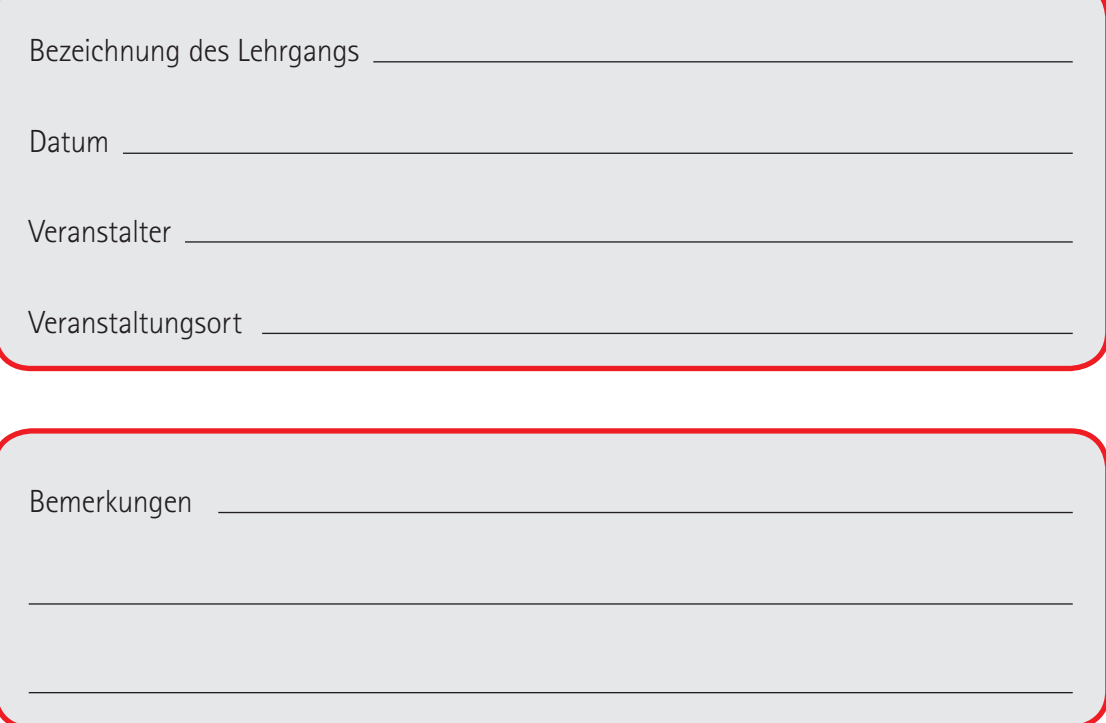

**Hast du einen weiteren Lehrgang besucht?**

Dann hol dir bitte von der Heidberg-Website die Datei **Lehrgang.pdf** und füll sie neu aus. Die Datei legst du einfach in deinem Ordner **SPORT-PORTFOLIO** mit aktuellem Datum ab. Falls du eine **Lehrgangsbescheinigung** erhalten hast, bewahr sie gut auf oder scan sie ein und leg sie in deinem Ordner **SPORT-PORTFOLIO** ab.